Lab Partner: **ONLINE** 

# **Data Sheet: Atomic Spectra**

# Part A: Line spectrum of hydrogen gas

Using Rydberg's equation calculate the wavelength of the radiation emitted by a hydrogen atom for the following electronic transitions:

a. Calculate the frequency ν using the Rydberg Equation:

$$
v = R[(1/n_1^2) - (1/n_2^2)]
$$

$$
R = 3.29 \times 10^{15} Hz
$$
 1 Hz = s<sup>-1</sup> = 1/s

b. Calculate the wavelength,  $\lambda$ , using  $\lambda = c / v$  where c is the speed of light

and  $c = 2.99 \times 10^8$  m/s.

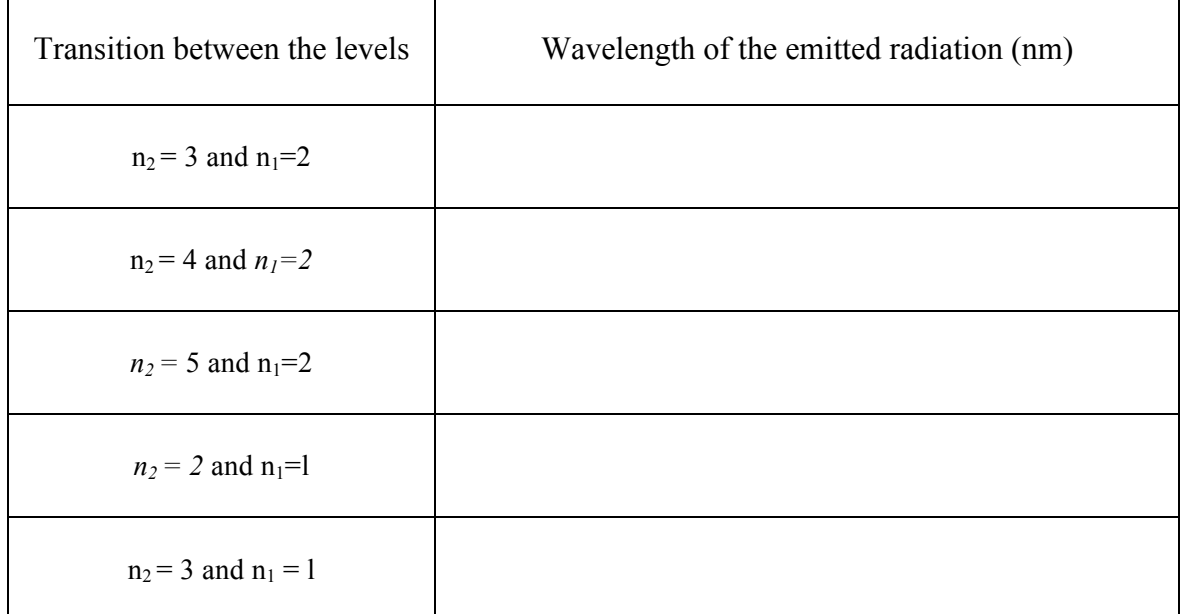

**Observed lines from the spectroscope**:

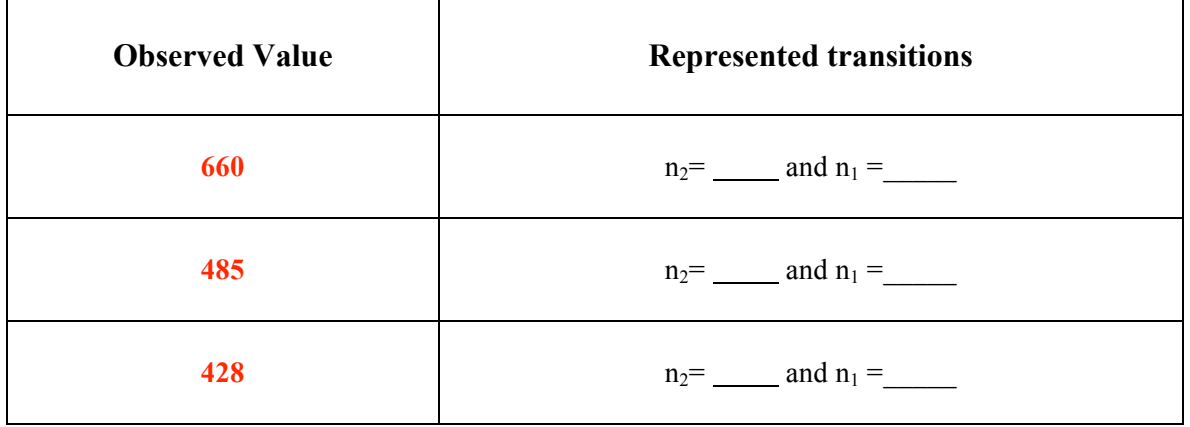

Do these transitions belong to Balmer series or Lyman series:

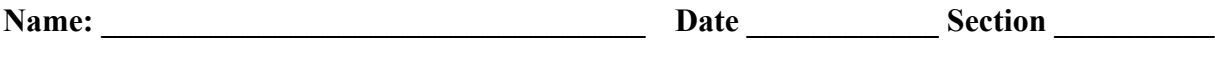

#### **Lab Partner: \_\_\_**ONLINE**\_\_\_\_\_\_\_\_\_\_\_\_\_\_\_\_\_**

Part B: Line emission of gases using STAR Spectrophotometer –

1. Lines were observed at the following wavelengths. Looking at the spectrum on page 62 of your green book, determine the color that corresponds to each wavelength.

2. Go to the website listed below and look up the literature (theoretical) values which correspond to each observed line for the noble gases. Be sure to select "**nm**" for your units. Then scroll down the list. Choose the values closest to your observed values. For example, He has lines at 656 and 663; 663 is closer to 660, so you would record 663 as your literature value,

http://physics.nist.gov/PhysRefData/ASD/lines\_form.html

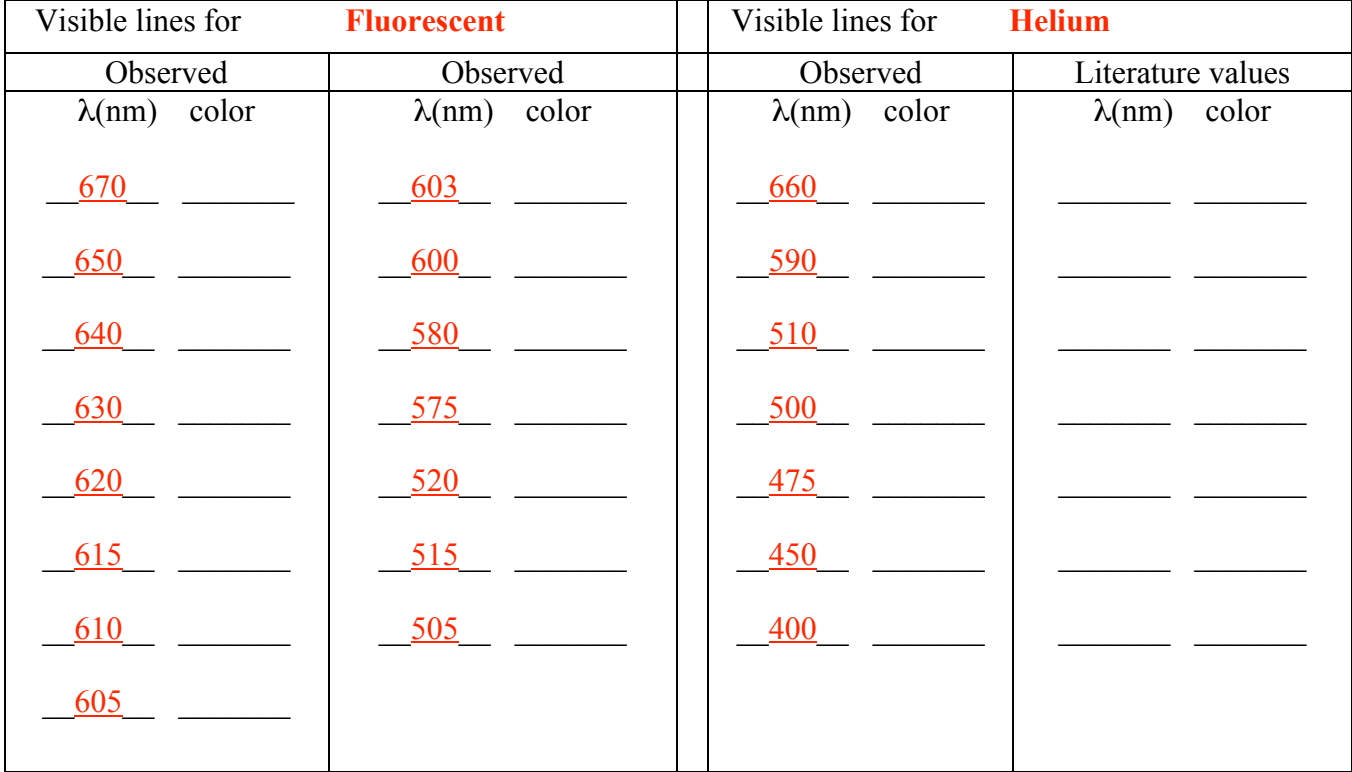

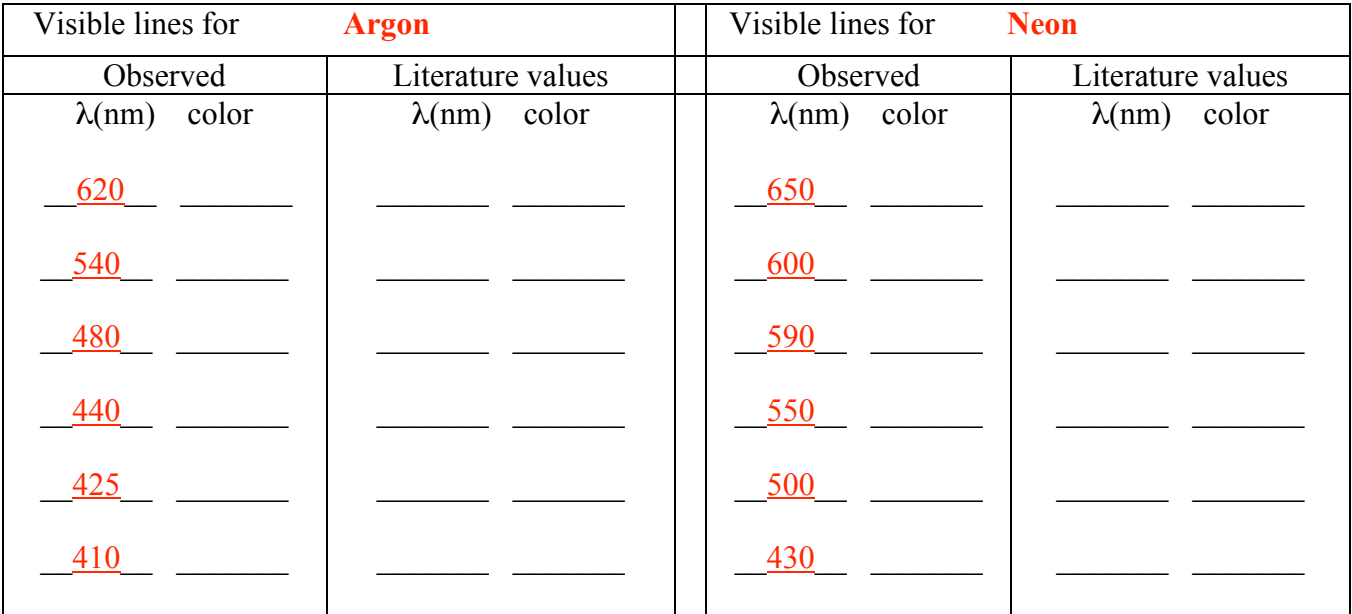

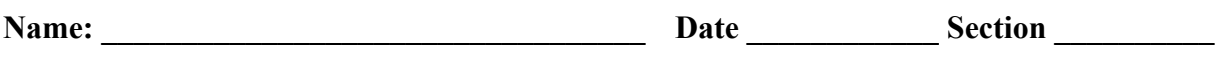

Lab Partner: **ONLINE** 

## **Part C: Flame Tests** –

1. **The Beilstein Test:** Use your copper wire to determine the flame color for the  $CH_2Cl_2$ . Record the color of the flame. (Review the Atomic Spectra Powerpoint to determine the flame color for the Beilstein reaction: http://web.mst.edu/~tbone/Subjects/TBone/Atomic\_spectra.ppt.htm )

2. **Flame Tests for Known Compounds:** Use the nichrome wire in the solution to determine the flame color of the other known compounds. Record the color. (Review the 13 Test Tubes Powerpoint page 11 to determine the flame color for inorganic compounds:

http://web.mst.edu/~tbone/Subjects/TBone/13tt.ppt.htm )

![](_page_2_Picture_138.jpeg)

3. **Flame Test for Unknown Compounds:** Based on your observations of the known compounds, determine the identity of the 6 unknown compounds. **Unknowns:** Li2SO4, Na2SO4, K2SO4, FeSO4, &. CuSO4. (*Unknowns need to be checked out from the stockroom. You may do these flame tests at your desk with your own Bunsen burner. Discard the unknowns in the proper waste container. Rinse the test tubes. Return the test tube, rack and wires to the stockroom*.)

### **Record Color of Unknown: Online = Purple**

![](_page_2_Picture_139.jpeg)

## **Atomic Spectra Post Lab Questions**

1. Why does the Hydrogen spectrum have the fewest lines? (*Compared to other elements*.)

2. For the Hydrogen spectrum, why is the red line more intense (brighter) than the other lines?

3. If a flame test was performed on a strontium sulfate  $(SrSO<sub>4</sub>)$  solution, what color do you think the flame would be?

4. The ferrous chloride solution was prepared using HCl and the ferrous sulfate solution was prepared using  $H_2SO_4$ . What effect would this have on your flame tests? Explain.

5. On the Energy Diagram and the Bohr's atom provided a.) label the energy levels; b.) draw the transition arrows and label them and for the Hydrogen gas transitions (p 65); and then, c.) show how the transitions correspond to the observed spectral lines for the Balmer series.

![](_page_3_Figure_9.jpeg)

Emission Source:

400 nm 450 nm 500 nm 600 nm 550 nm 650 nm 700 nm 6. Below, draw emission spectra corresponding to the spectral lines for the observed data on page 66. (*Don't forget to indicate which element corresponds to which emission spectrum*.) Label the emission spectra with the color of the wavelength or use the appropriate color when drawing the spectral lines.

Emission Source:

![](_page_4_Picture_54.jpeg)

![](_page_4_Picture_55.jpeg)

Emission Source:

![](_page_4_Picture_56.jpeg)

![](_page_4_Picture_57.jpeg)

Emission Source:

![](_page_4_Picture_58.jpeg)

Emission Source:

![](_page_4_Picture_59.jpeg)